Virtual machines

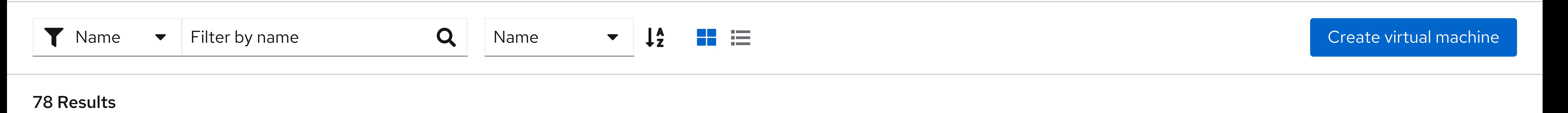

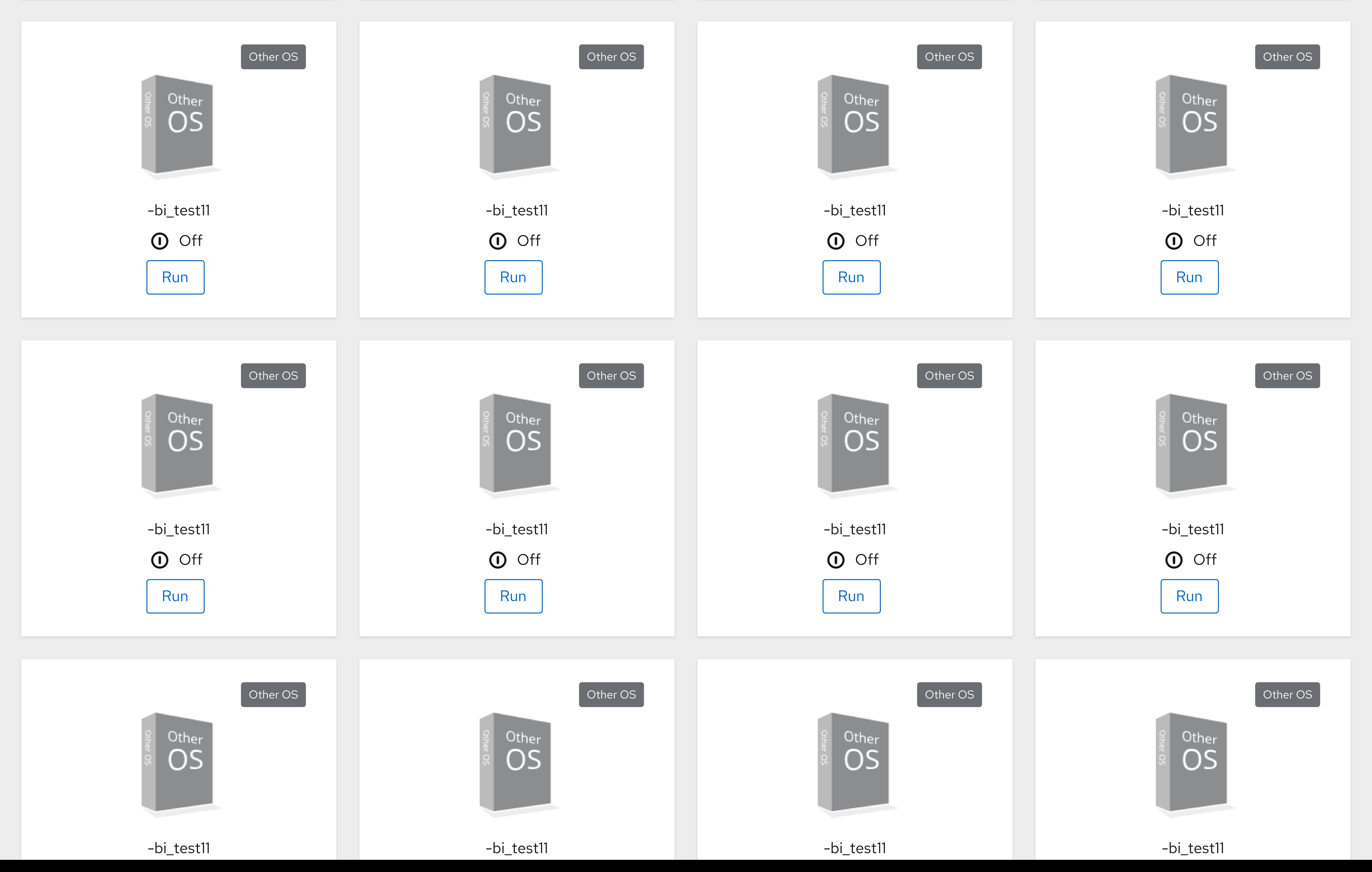

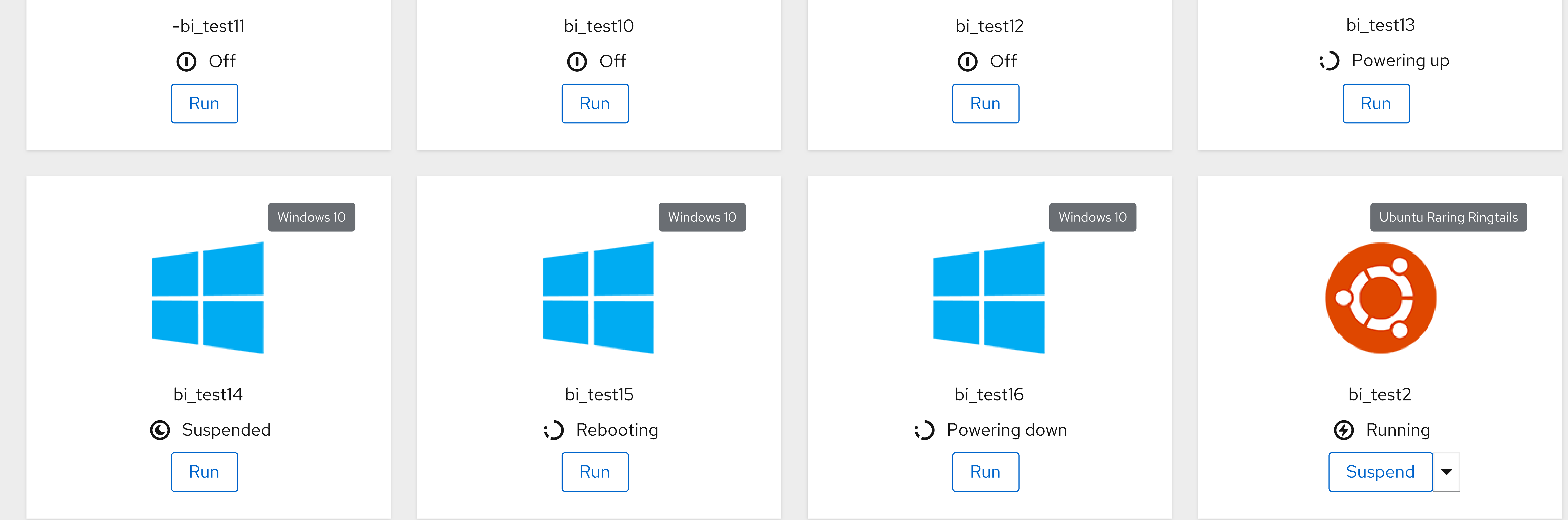

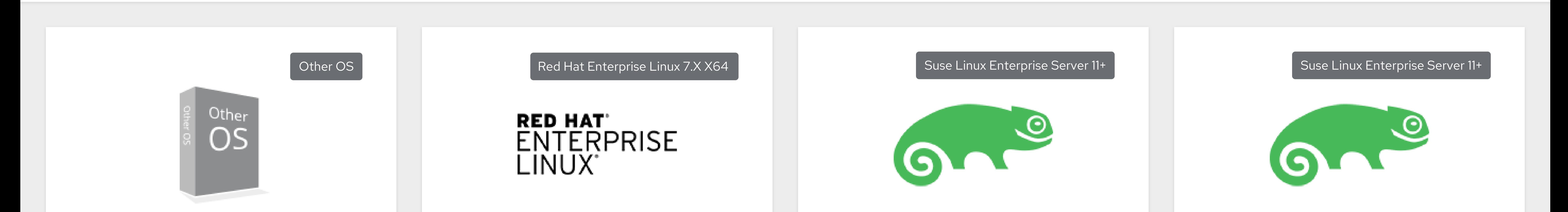

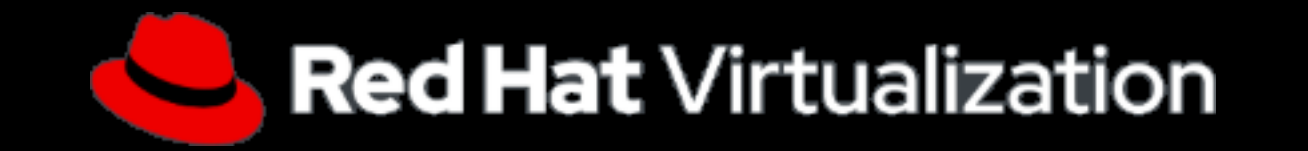

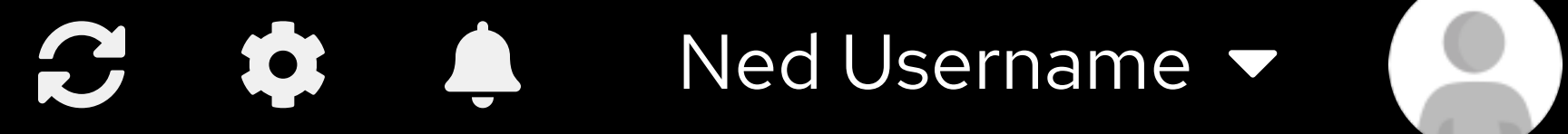

Virtual machines

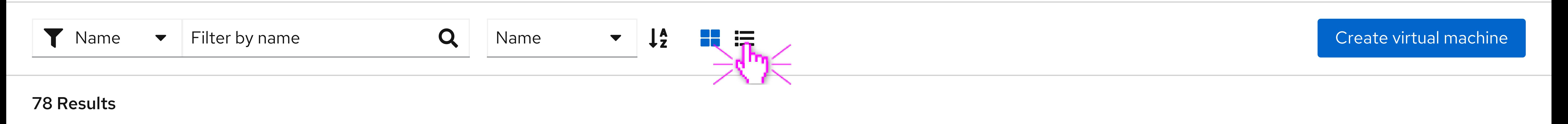

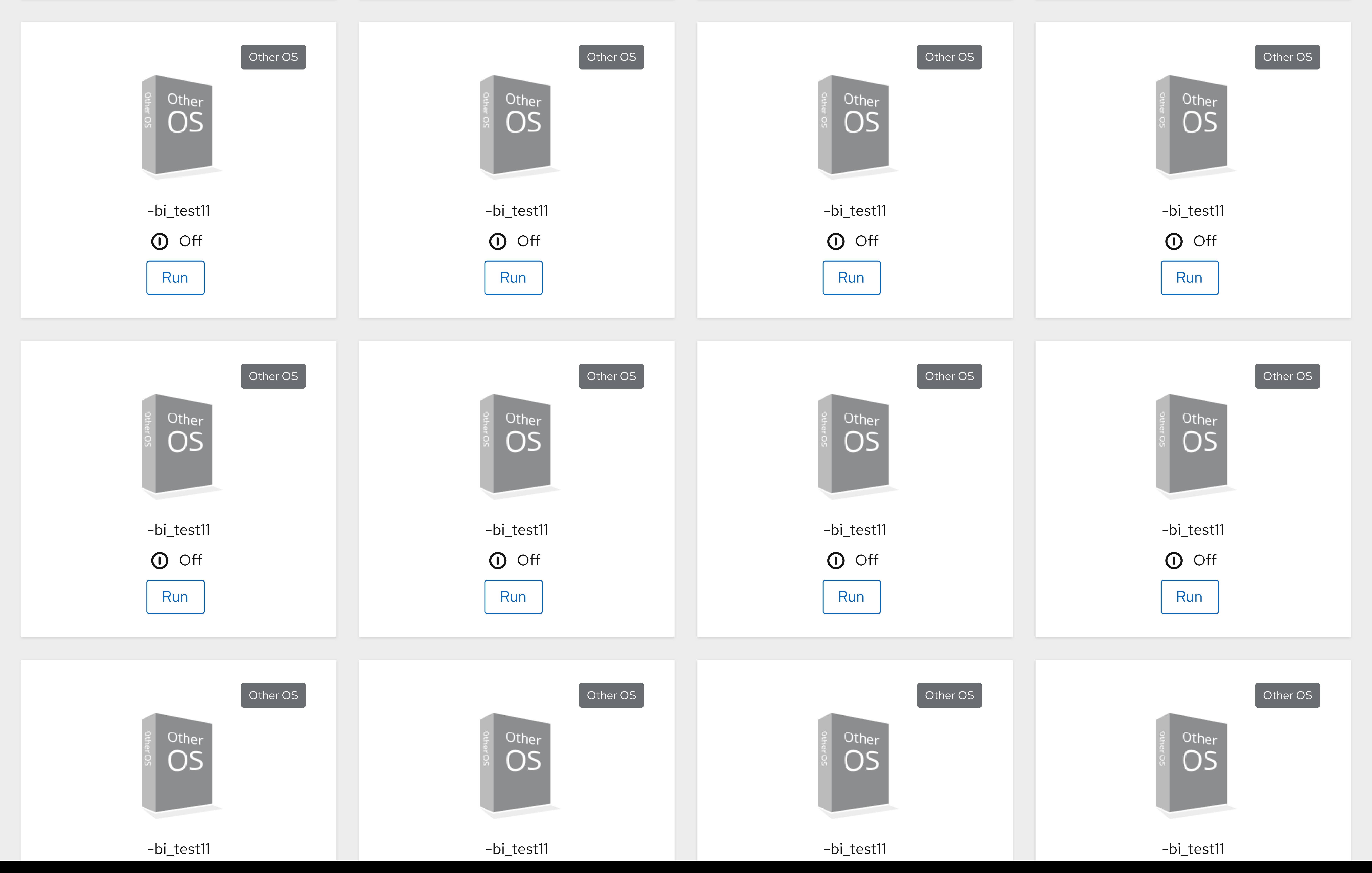

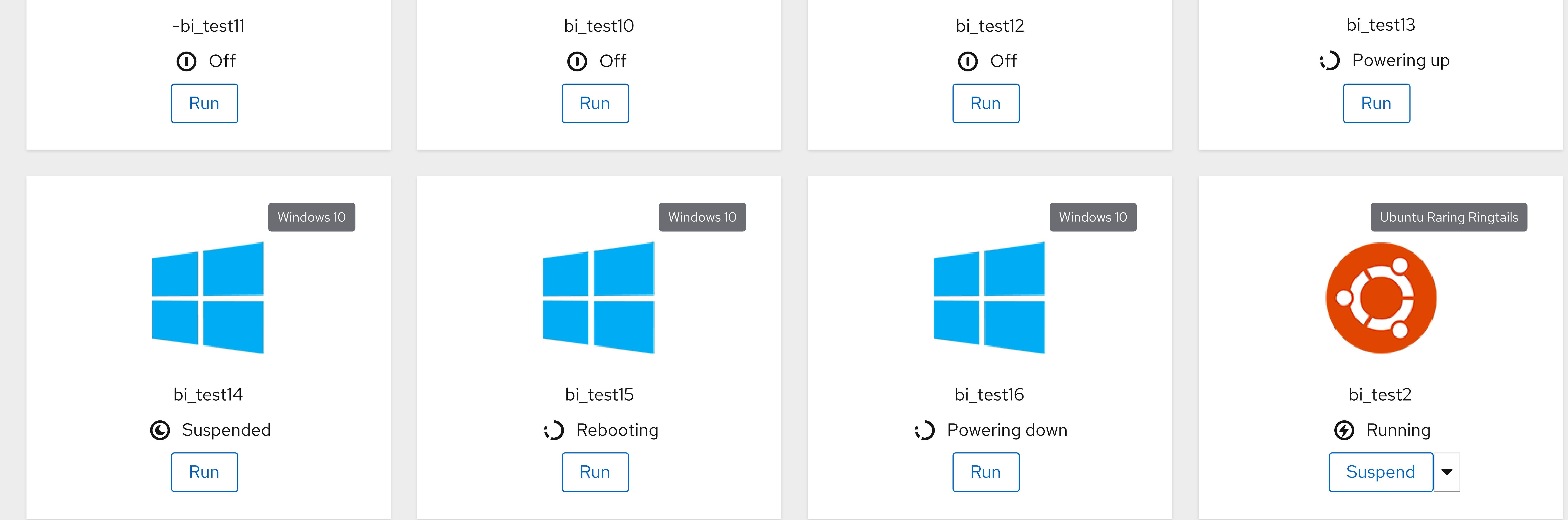

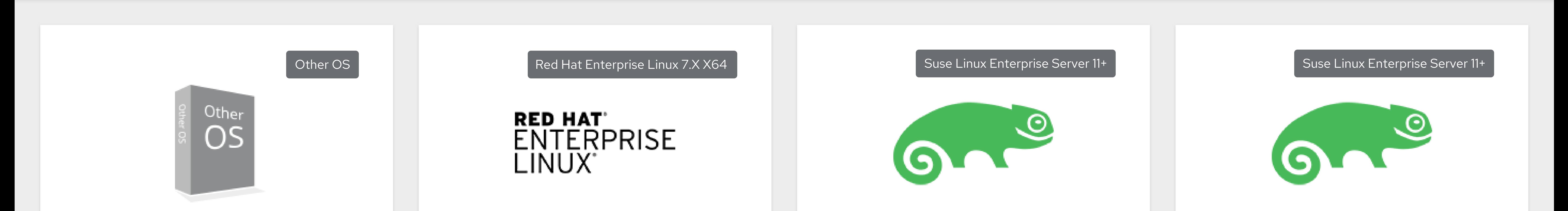

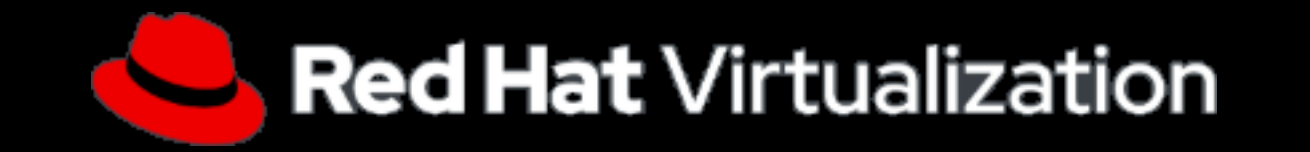

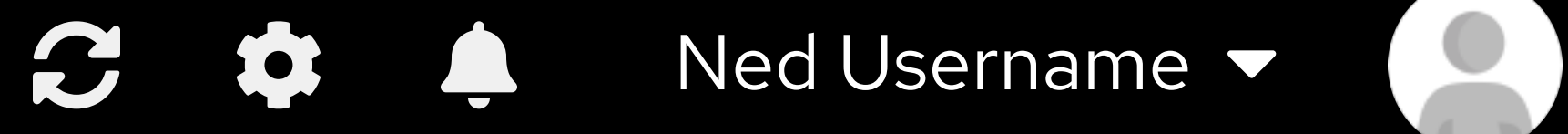

Red Hat Virtualization

Virtual machines

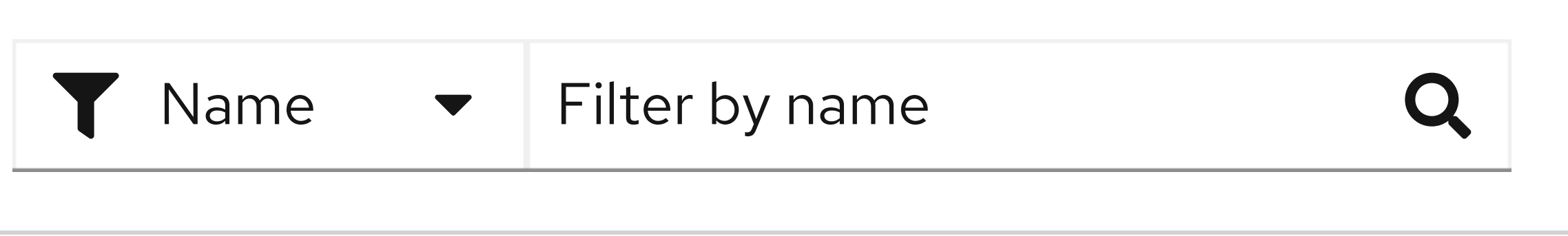

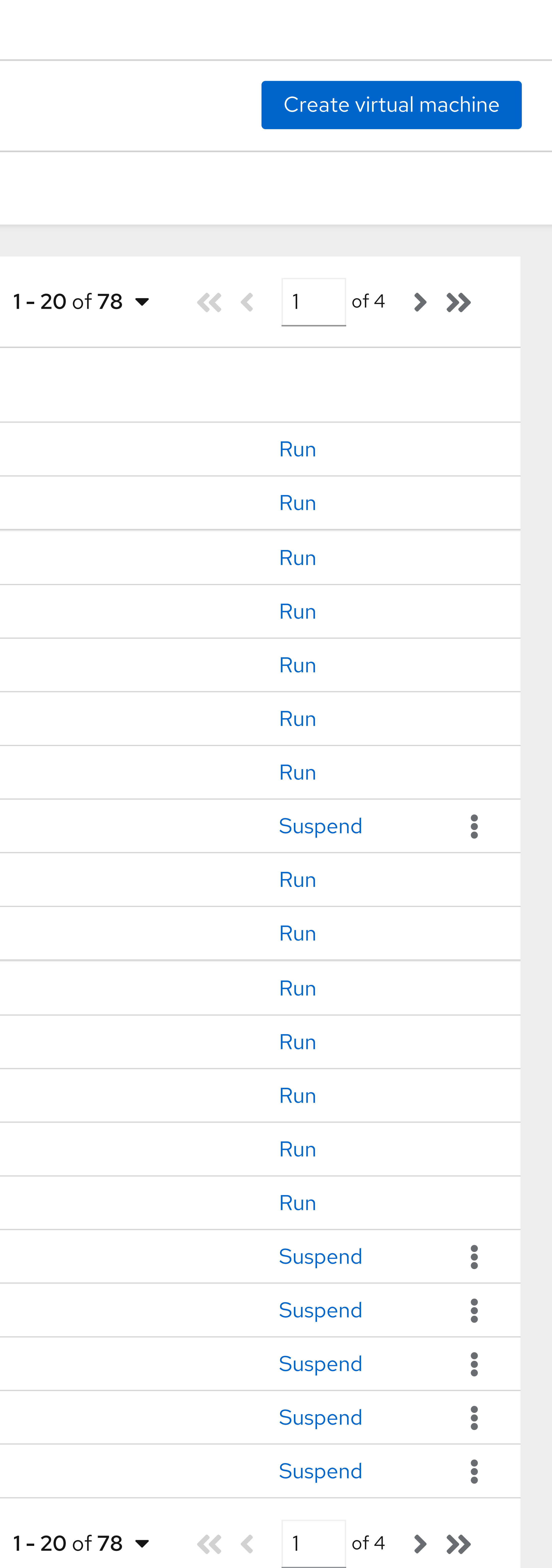

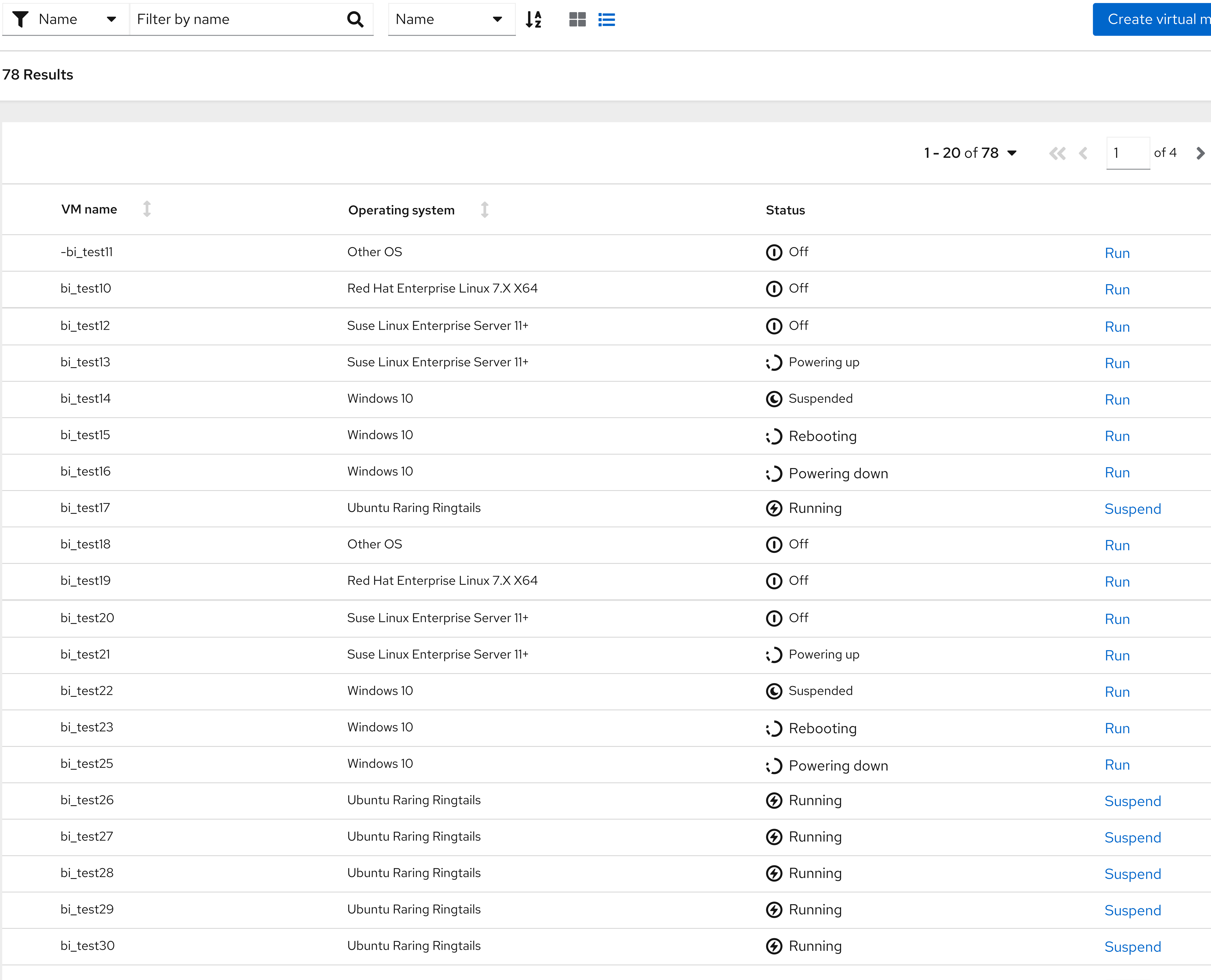

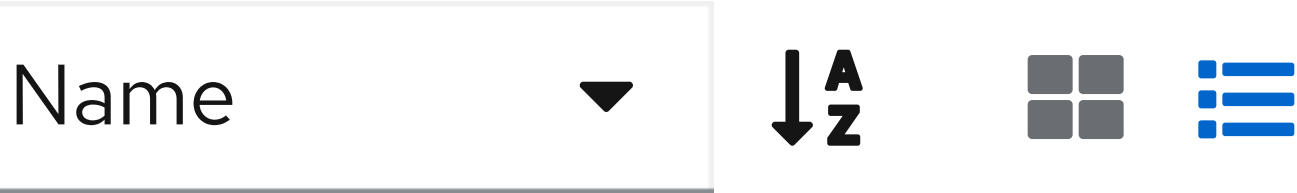